<sup>Документ подисан и растей в ректронной подпись и высшего образования российской федерации</sup> Дата подписания: 17.**Федерылый ное государс <mark>твенное автономное образовательное учреждение</mark> высшего образования** 10730ffe6b1ed036b744b669d97700b86e5c04a7eдовательский технологический университет «МИСиС» Информация о владельце: ФИО: Котова Лариса Анатольевна Должность: Директор филиала Уникальный программный ключ:

## **Новотроицкий филиал**

# Рабочая программа дисциплины (модуля)

# **Планирование на предприятии**

Кафедра гуманитарных и социально-экономических наук (Новотроицкий Закреплена за подразделением

филиал)

Направление подготовки 38.03.01 Экономика

Профиль

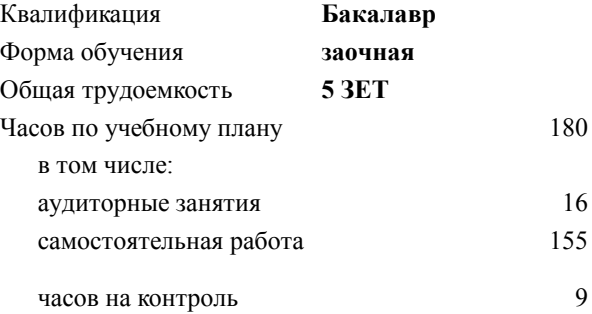

экзамен 3 Формы контроля на курсах:

#### **Распределение часов дисциплины по курсам**

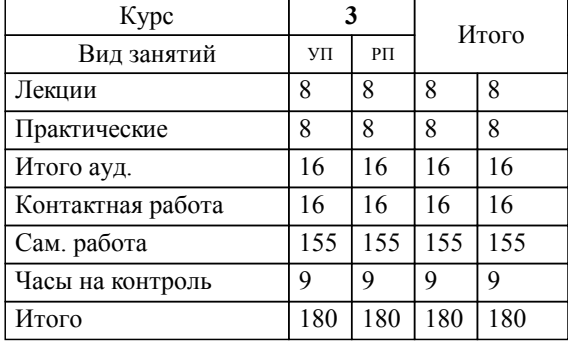

Программу составил(и): *к.п.н, Доцент, Торшина А.В.*

**Планирование на предприятии** Рабочая программа

Разработана в соответствии с ОС ВО:

Самостоятельно устанавливаемый образовательный стандарт высшего образования Федеральное государственное автономное образовательное учреждение высшего образования «Национальный исследовательский технологический университет «МИСиС» по направлению подготовки 38.03.01 Экономика (уровень бакалавриата) (приказ от 02.12.2015 г. № № 602 о.в.)

Составлена на основании учебного плана:

Направление подготовки 38.03.01 Экономика Профиль: Экономика предприятий и организаций , 38.03.01\_18\_Экономика\_Пр2\_заоч\_2020.plz.xml , утвержденного Ученым советом ФГАОУ ВО НИТУ "МИСиС" в составе соответствующей ОПОП ВО 21.05.2020, протокол № 10/зг

Утверждена в составе ОПОП ВО:

Направление подготовки 38.03.01 Экономика Профиль: Экономика предприятий и организаций , , утвержденной Ученым советом ФГАОУ ВО НИТУ "МИСиС" 21.05.2020, протокол № 10/зг

**Кафедра гуманитарных и социально-экономических наук (Новотроицкий филиал)** Рабочая программа одобрена на заседании

Протокол от 08.06.2022 г., №11

Руководитель подразделения к.э.н., доцент Измайлова А.С.

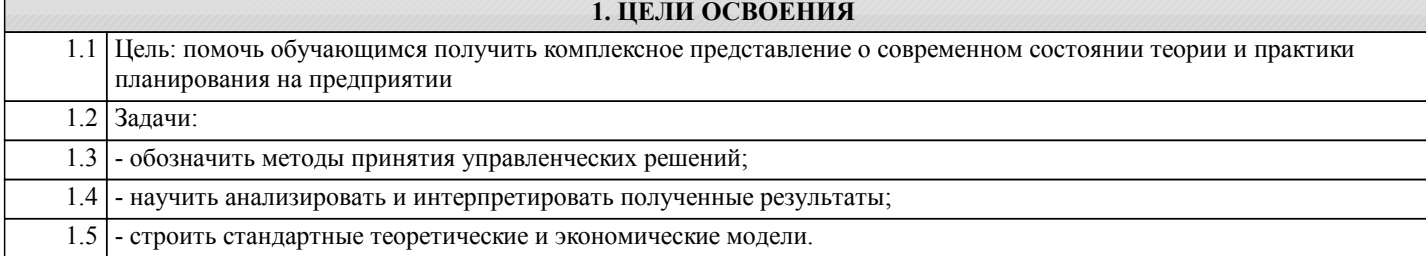

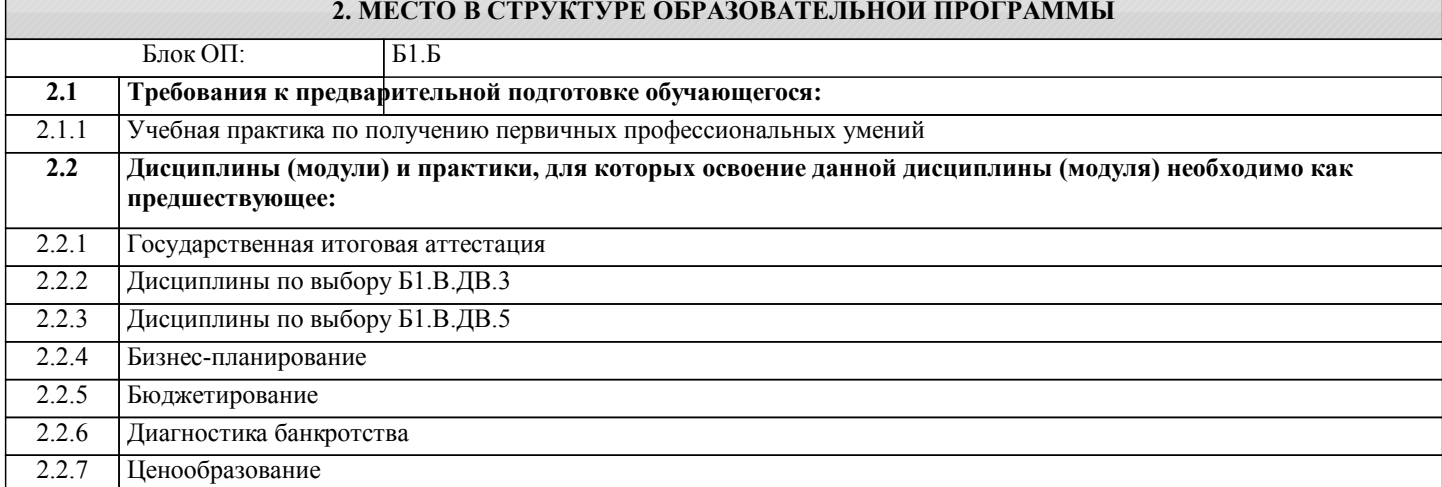

### **3. РЕЗУЛЬТАТЫ ОБУЧЕНИЯ ПО ДИСЦИПЛИНЕ, СООТНЕСЕННЫЕ С ФОРМИРУЕМЫМИ КОМПЕТЕНЦИЯМИ**

**УК-10.3: способность использовать практические навыки для решения задач и реализации проектов, в области, соответствующей профилю подготовки**

**Знать:**

УК-10.3-З2 структурные части плана при создании и реализации проекта на предприятии

УК-10.3-З1 систему планирования на предприятии

**ПК-1.3: способность выполнять необходимые для составления экономических разделов планов расчеты, обосновывать их и представлять результаты работы в соответствии с принятыми в организации стандартами**

**Знать:**

ПК-1.3-З1 основные понятия планирования на предприятии

ПК-1.3-З2 способы обоснования и предоставления результатов работы в соответствии с принятыми в организации стандартами.

**УК-10.3: способность использовать практические навыки для решения задач и реализации проектов, в области, соответствующей профилю подготовки**

**Уметь:**

УК-10.3-У2 координировать деятельность персонала при создании и реализации проекта на предприятии

УК-10.3-У1 планировать деятельность предприятия

**ПК-1.3: способность выполнять необходимые для составления экономических разделов планов расчеты, обосновывать их и представлять результаты работы в соответствии с принятыми в организации стандартами**

**Уметь:**

ПК-1.3-У1 составлять различные планы на предприятии

ПК-1.3-У2 выполнять необходимые для составления экономических разделов планов расчеты, обосновывать их и представлять результаты работы в соответствии с принятыми в организации стандартами.

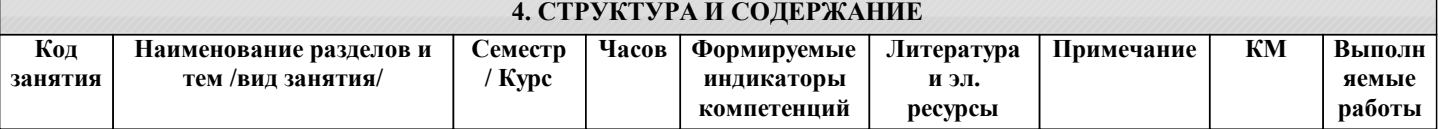

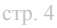

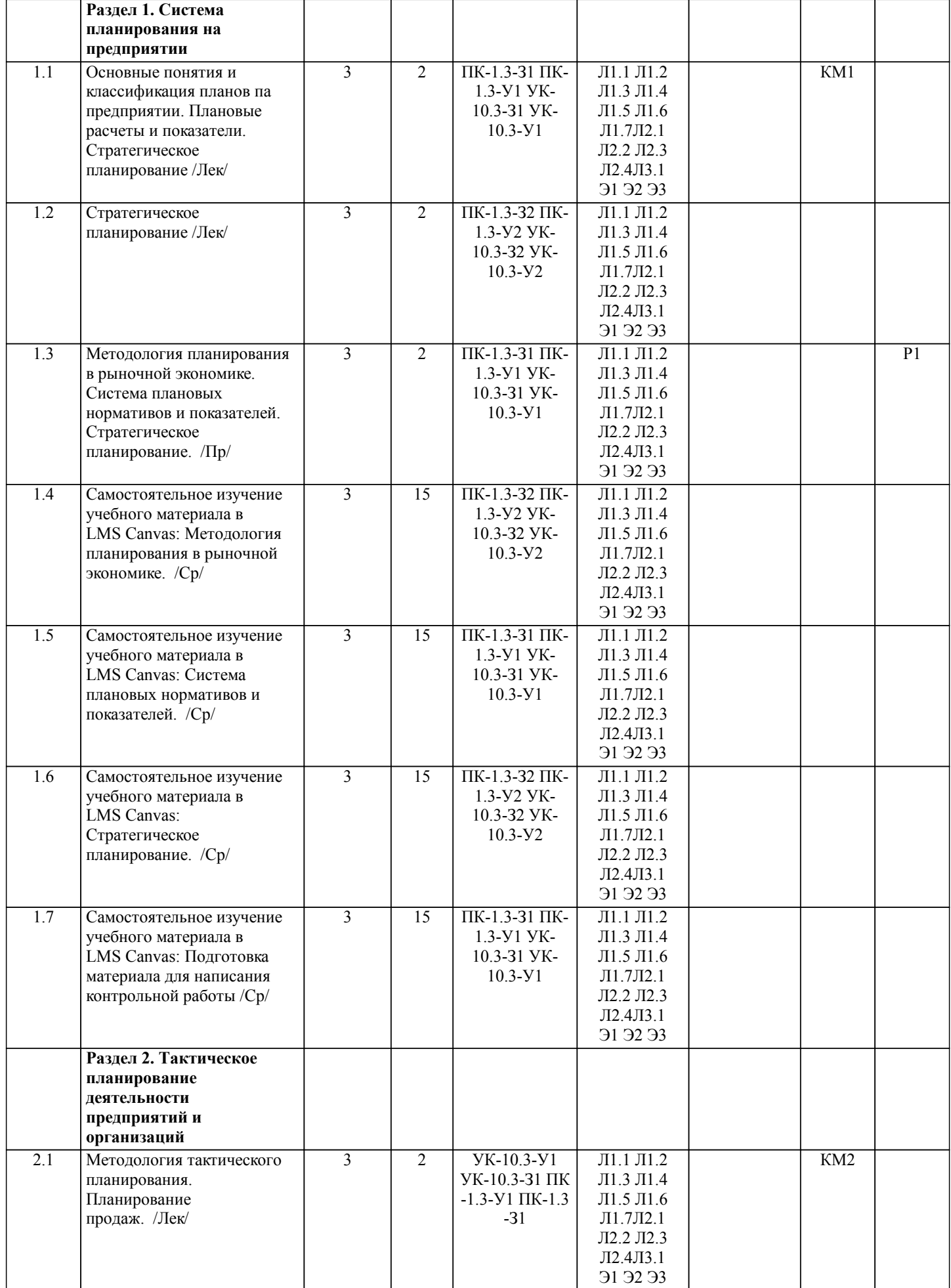

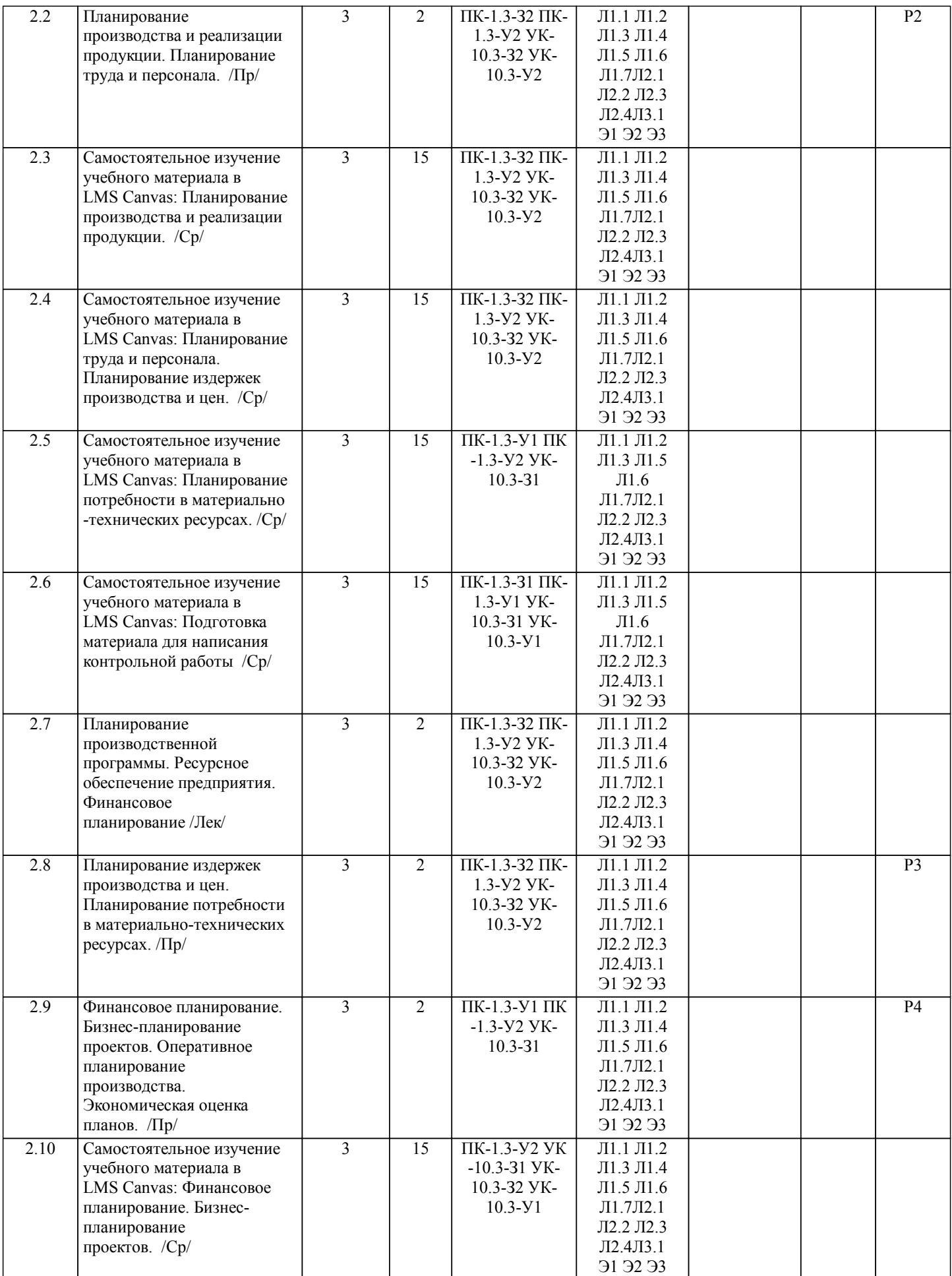

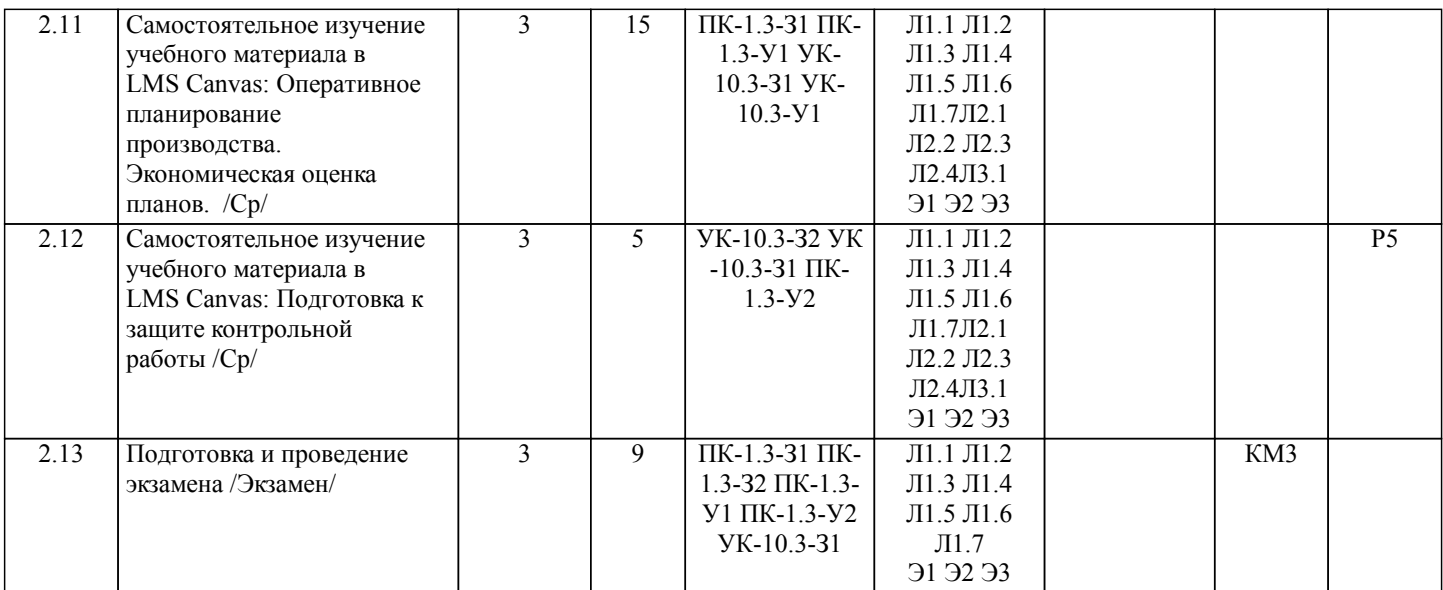

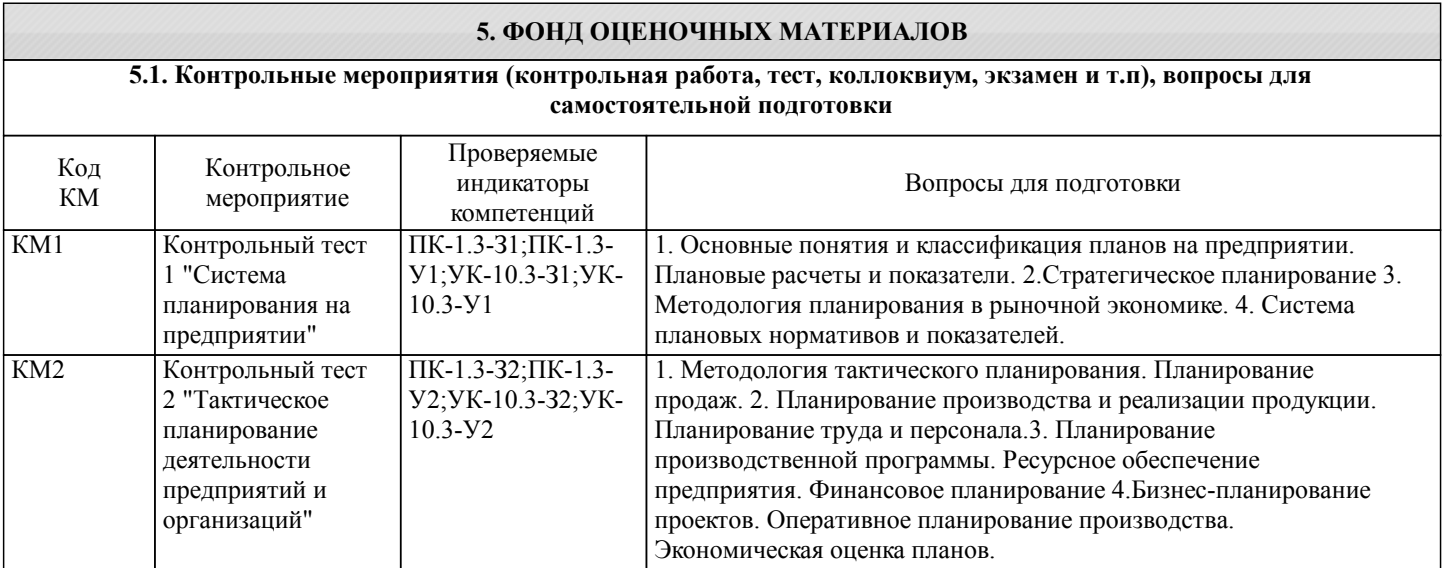

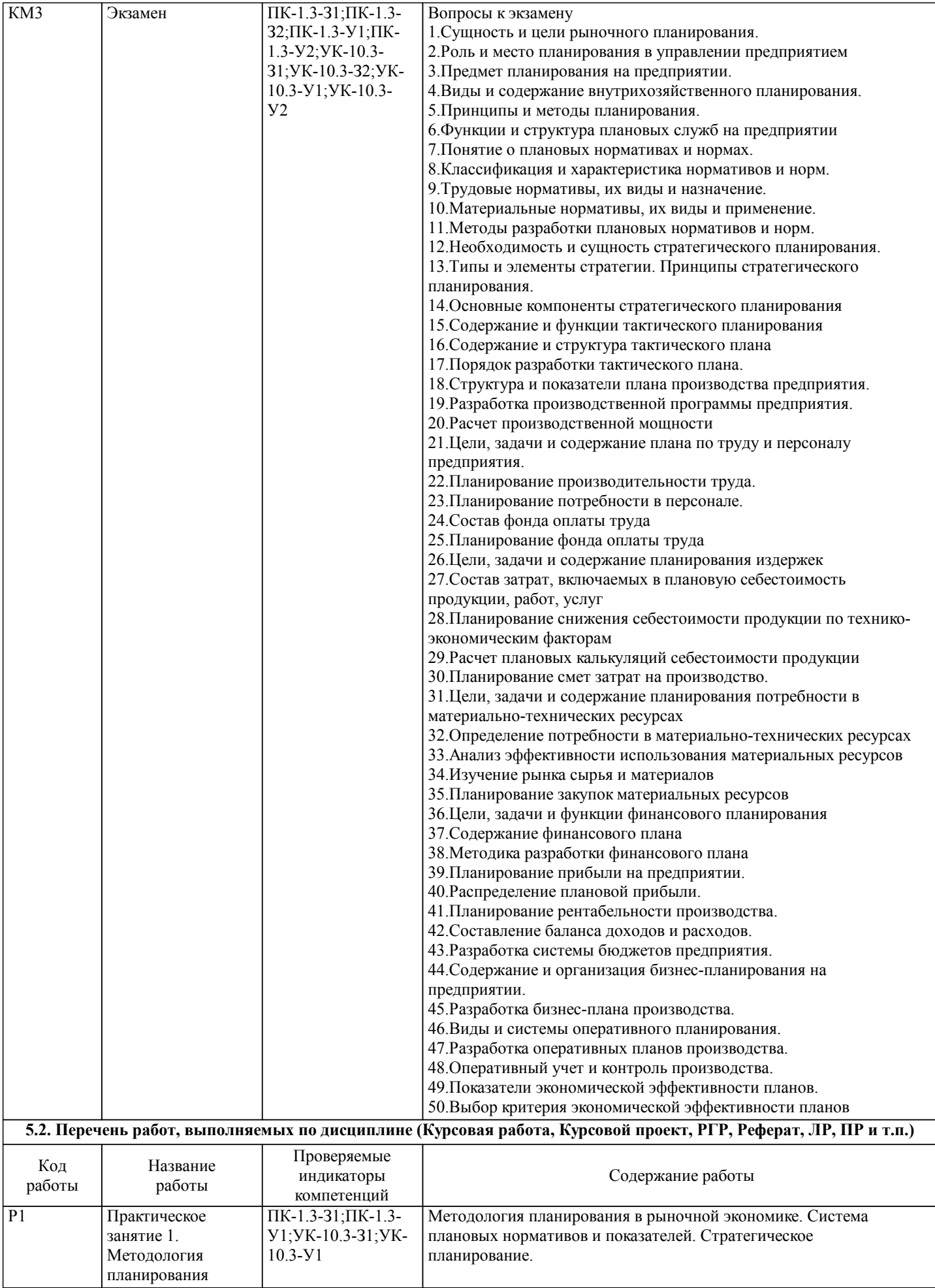

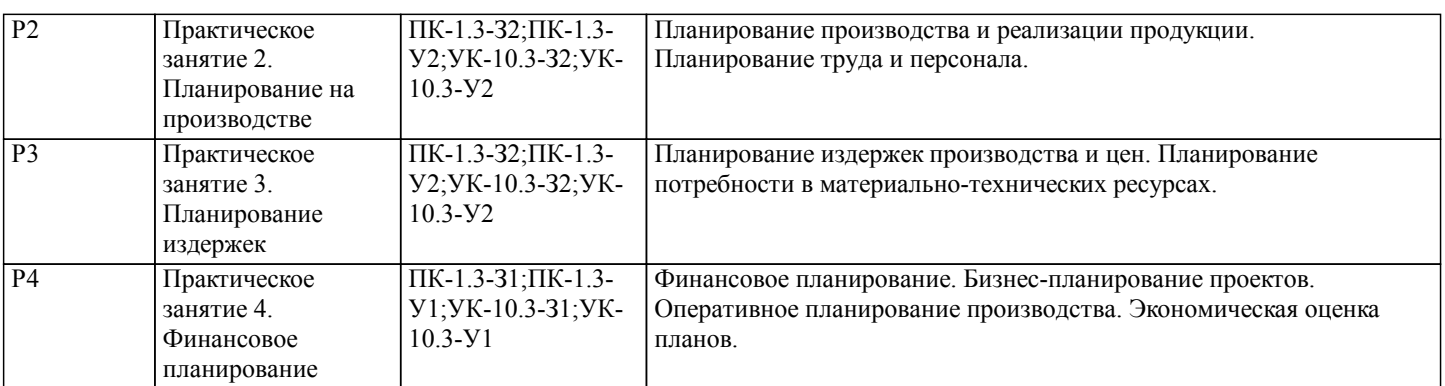

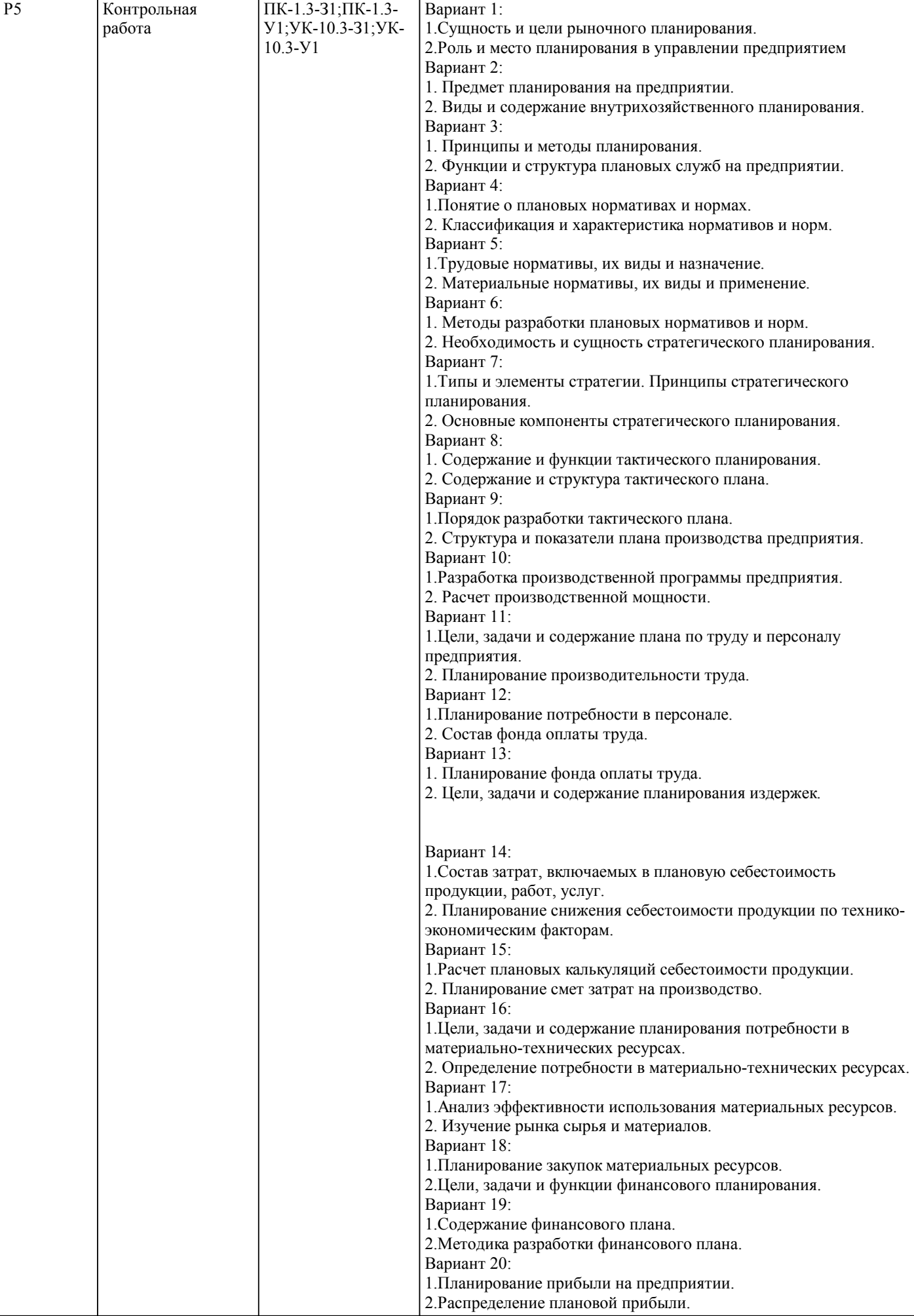

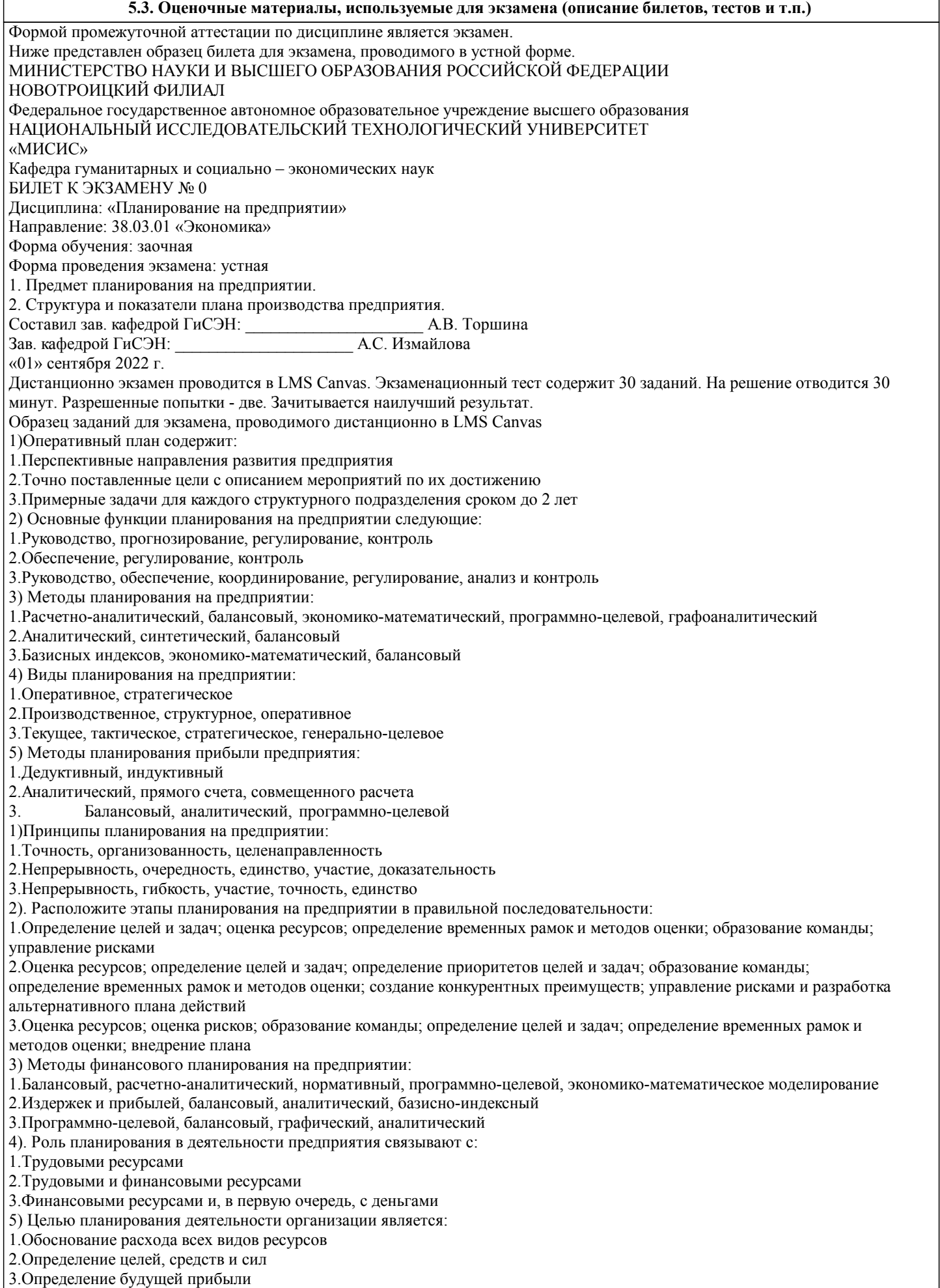

1). Характерные черты стратегического планирования - это:

1.Направленность на средне- и долгосрочную перспективу; ориентация на достижение ключевых целей; увязка целей с имеющимися ресурсами и возможностями; учет воздействия внешних факторов на объекты планирования; адаптивность к изменяющимся условиям; 2.Направленность на долгосрочную перспективу; ориентированность на целую группу результатов; адаптивность к изменяющимся условиям; увязка ресурсов во времени и друг с другом 3.Целенаправленное решение нескольких проблем, наиболее важных для предприятия; всесторонний учет рисков и изменений экономической и политический ситуации; длительный срок выполнения плана (минимум 5 лет) 2) Процесс стратегического планирования включает следующие этапы: 1.Формулирование целей и задач; рассмотрение благоприятных и неблагоприятных перспектив для предприятия, связанных с условиями внешней среды; определение имеющихся ресурсов; разработка и внедрение стратегии 2.Формулирование целей и задач; анализ внешнего окружения и имеющихся в распоряжении ресурсов; определение стратегически благоприятных обстоятельств; определение стратегически неблагоприятных угроз и обстоятельств; установление масштабов стратегии; принятие стратегии и ее внедрение; контроль 3.Формулирование целей и задач; анализ имеющихся ресурсов и определение их количества на перспективу; определение угроз и благоприятных обстоятельств для внедрения стратегии; разработка стратегии; внедрение стратегии 3) Какие функции выполняет оперативно-производственное планирование? 1.Установление производственных заданий различным структурным подразделениям; разработка планов запуска-выпуска продукции; 2.Оперативный контроль, учет и регулирование выполнения плана 3.Подготовка цехов и структурных подразделений к выполнению плановых заданий; разработка нормативов запускавыпуска продукции; расчет минимально допустимой прибыли 4) В чем заключается задача балансового метода планирования? 1.Оптимальное распределение издержек и прибыли 2.Поиск альтернативных вариантов вложения инвестиций 3.Обеспечение соответствия между распределяемыми потребностями и возможными ресурсами 5) Каким образом лучше оценивать эффективность разработанных планов? 1.Через систему натуральных и финансовых показателей 2.Через систему натуральных и стоимостных показателей 3.Через систему базисных и индексных коэффициентов 1)Методика планирования позволяет: 1.Разработать такой план, выполнение которого принесет предприятию наибольшую прибыль 2.Изменять весь объем работ при изменении условий их выполнения 3.Выполнить анализ всего объема работ, учитывая условия их выполнения 2) Какую цель преследует бизнес-план? 1.Привлечь денежные средства 2.Расширить ассортимент продукции 3.Выпустить запланированный объем продукции 3) Какой раздел плана развития предприятия принято считать основным? 1.Маркетинговый и сбытовой план 2.Производственная программа 3.План технического развития 4) Общий бюджет предприятия делится на следующие основные части: 1.Операционный бюджет и бюджет продаж 2.Бюджет продаж и бюджет производства 3.Операционный бюджет и финансовый бюджет 5) Каким разделом завершают бизнес-план? 1.Резюме 2.Финансовый план

3.Маркетинговый план

Критерии оценки ответов на экзамене, проводимом в устной форме

# **5.4. Методика оценки освоения дисциплины (модуля, практики. НИР)**

![](_page_11_Picture_255.jpeg)

![](_page_12_Picture_319.jpeg)

![](_page_12_Picture_320.jpeg)

# **8. МЕТОДИЧЕСКИЕ УКАЗАНИЯ ДЛЯ ОБУЧАЮЩИХСЯ**

Освоение дисциплины предполагает как проведение традиционных аудиторных занятий, так и работу в электронной информационно-образовательной среде НИТУ «МИСИС» (ЭИОС), частью которой непосредственно предназначенной для осуществления образовательного процесса является Электронный образовательный ресурс LMS Canvas. Он доступен по URL адресу https://lms.misis.ru/enroll/E8333T и позволяет использовать специальный контент и элементы электронного обучения и дистанционных образовательных технологий. LMS Canvas используется преимущественно для асинхронного взаимодействия между участниками образовательного процесса посредством сети «Интернет».

Чтобы эффективно использовать возможности LMS Canvas, а соответственно и успешно освоить дисциплину, нужно: 1) зарегистрироваться на курс. Для этого нужно перейти по ссылке … Логин и пароль совпадает с логином и паролем от личного кабинета НИТУ МИСиС;

2)в рубрике «В начало» ознакомиться с содержанием курса, вопросами для самостоятельной подготовки, условиями допуска к аттестации, формой промежуточной аттестации (зачет/экзамен), критериями оценивания и др.;

3)в рубрике «Модули», заходя в соответствующие разделы изучать учебные материалы, размещенные преподавателем. В т.ч. пользоваться литературой, рекомендованной преподавателем, переходя по ссылкам;

4)в рубрике «Библиотека» возможно подбирать для выполнения письменных работ (контрольные, домашние работы, курсовые работы/проекты) литературу, размещенную в ЭБС НИТУ «МИСиС;

5)в рубрике «Задания» нужно ознакомиться с содержанием задания к письменной работе, сроками сдачи, критериями оценки. В установленные сроки выполнить работу(ы), подгрузить здесь же для проверки. Удобно называть файл работы следующим образом (название предмета (сокращенно), группа, ФИО, дата актуализации (при повторном размещении)). Например, Экономика Иванов И.И. БМТ-19\_20.04.2020. Если работа содержит рисунки, формулы, то с целью сохранения форматирования ее нужно подгружать в pdf формате.

Работа, подгружаемая для проверки, должна:

- содержать все структурные элементы: титульный лист, введение, основную часть, заключение, список источников, приложения (при необходимости);

- быть оформлена в соответствии с требованиями.

Преподаватель в течение установленного срока (не более десяти дней) проверяет работу и размещает в комментариях к заданию рецензию. В ней он указывает как положительные стороны работы, так замечания. При наличии в рецензии замечаний и рекомендаций, нужно внести поправки в работу, подгрузить ее заново для повторной проверки. При этом важно следить за сроками, в течение которых должно быть выполнено задание. При нарушении сроков, указанных преподавателем возможность подгрузить работу остается, но система выводит сообщение о нарушении сроков. По окончании семестра подгрузить работу не получится;

6)в рубрике «Тесты» пройти тестовые задания, освоив соответствующий материал, размещенный в рубрике «Модули»; 7)в рубрике «Оценки» отслеживать свою успеваемость;

8)в рубрике «Объявления» читать объявления, размещаемые преподавателем, давать обратную связь;

9)в рубрике «Обсуждения» создавать обсуждения и участвовать в них (обсуждаются общие моменты, вызывающие вопросы у большинства группы). Данная рубрика также может быть использована для взаимной проверки; 10)проявлять регулярную активность на курсе.

Преимущественно для синхронного взаимодействия между участниками образовательного процесса посредством сети «Интернет» используется Microsoft Teams (MS Teams). Чтобы полноценно использовать его возможности нужно установить приложение MS Teams на персональный компьютер и телефон. Старостам нужно создать группу в MS Teams. Участие в группе позволяет:

- слушать лекции;

- работать на практических занятиях;

- быть на связи с преподавателем, задавая ему вопросы или отвечая на его вопросы в общем чате группы в рабочее время с 9.00 ло  $17.00$ ;

- осуществлять совместную работу над документами (вкладка «Файлы).

При проведении занятий в дистанционном синхронном формате нужно всегда работать с включенной камерой.

Исключение – если преподаватель попросит отключить камеры и микрофоны в связи с большими помехами. На аватарках должны быть исключительно деловые фото.

При проведении лекционно-практических занятий ведется запись. Это дает возможность просмотра занятия в случае невозможности присутствия на нем или при необходимости вновь обратится к материалу и заново его просмотреть.